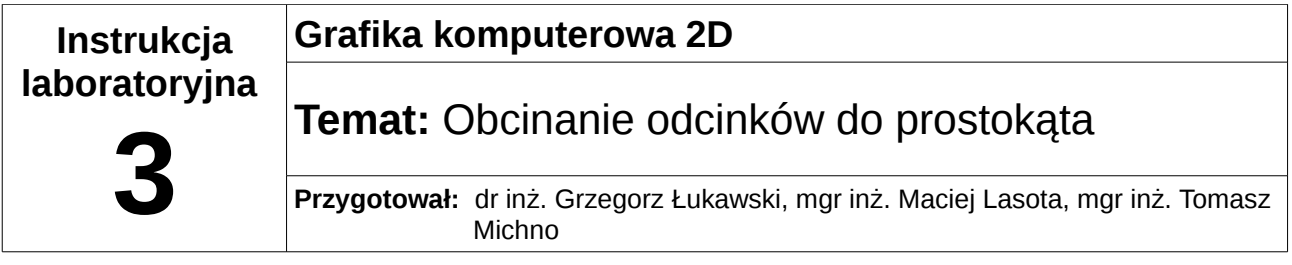

# **1 Wstęp teoretyczny**

## *1.1 Prostokąt obcinający*

Prostokąt obcinający (nazywany również widokiem – ang. viewport) jest prostokątnym obszarem wyświetlającym wewnątrz siebie obraz, którego pozostała część jest niewidoczna poza jego obrębem. Najczęściej jego krawędzie są równoległe do krawędzi ekranu (chociaż czasami zdarzają się wyjątki, jednak na laboratoriach nie będziemy się nimi zajmowali).

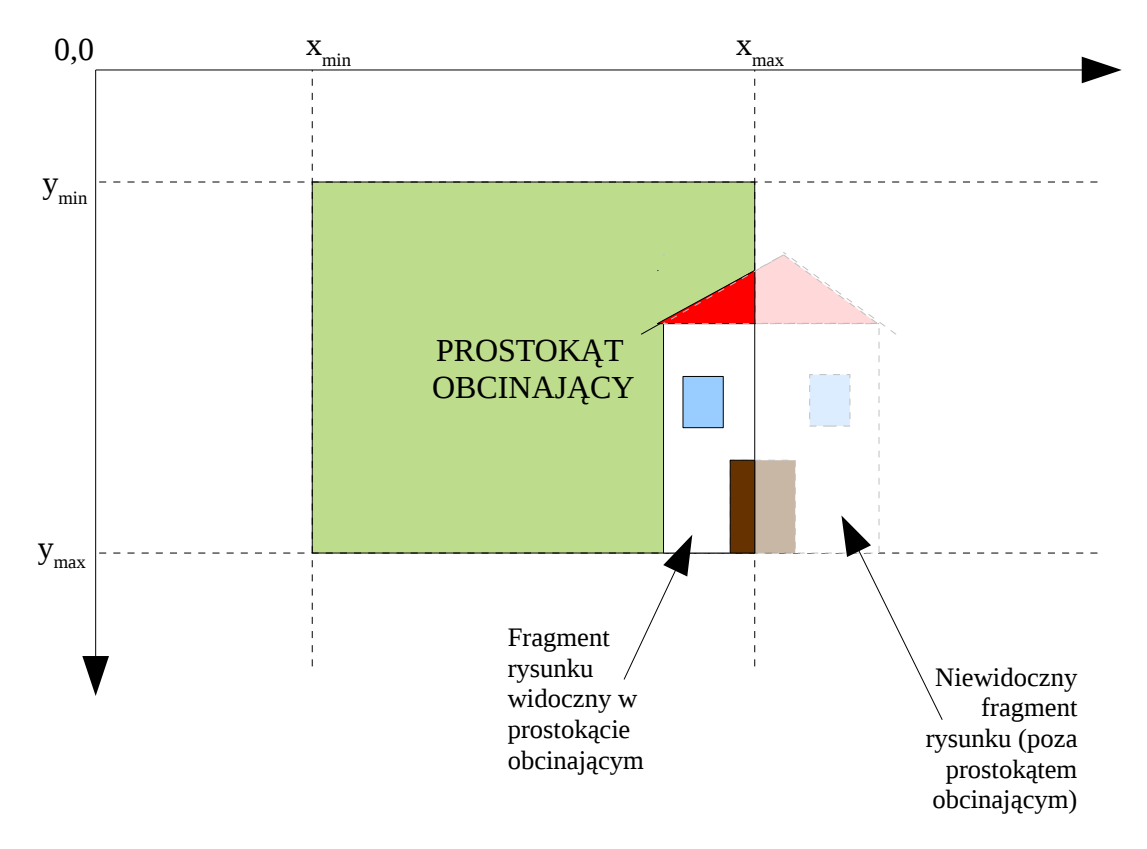

Na rysunku można zauważyć prosty obraz, który jest widoczny jedynie częściowo, fragment pozostający poza prostokątem obcinającym nie zostaje wyświetlony.

Prostokąt obcinający można opisać poniższymi nierównościami:

$$
x_{\min} \le x \le x_{\max}
$$
  
\n
$$
y_{\min} \le y \le y_{\max}
$$
\n(1.1)

### *1.2 Obcinanie punktów*

Sprawdzenie, czy punkt P(x,y) leży wewnątrz prostokąta obcinającego sprowadza się do sprawdzenia nierówności (1.1). Jeżeli wszystkie nierówności zostają spełnione, punkt leży wewnątrz, w przeciwnym przypadku na zewnątrz prostokąta.

## *1.3 Obcinanie odcinków*

Obcinanie odcinków jest operacją trudniejszą niż obcinanie punktów, ponieważ może wystąpić jeden z czterech różnych przypadków:

- a) odcinek leży na zewnątrz prostokąta obcinającego
- b) odcinek leży wewnątrz prostokąta obcinającego
- c) odcinek leży częściowo wewnątrz, a częściowo na zewnątrz prostokąta obcinającego
- d) odcinek przecina prostokąt obcinający

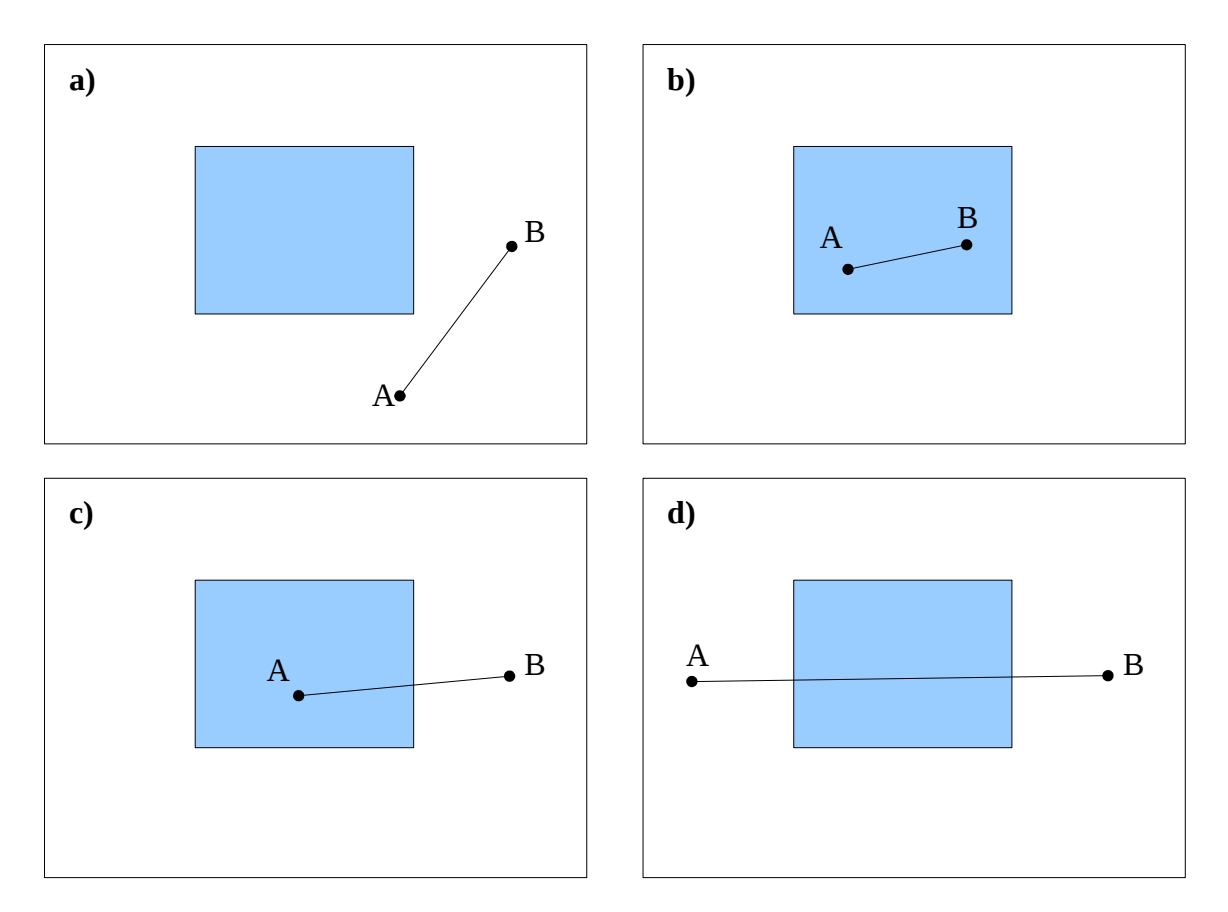

Aby sprawdzić, który przypadek należy rozpatrzyć, wystarczy zamiast wszystkich punktów odcinka sprawdzić jedynie jego dwa punkty – początkowy i końcowy. Jeżeli:

- oba punkty leżą wewnątrz prostokąta, otrzymujemy przypadek b) i możemy narysować cały odcinek
- jeden z punktów leży wewnątrz prostokąta, natomiast drugi na zewnątrz przypadek c), należy znaleźć punkt przecięcia odcinka i prostokąta

• oba punkty leżą na zewnątrz prostokąta – przypadek a) lub d) – należy dodatkowo sprawdzić, czy odcinek nie przecina prostokąta

Sprawdzenie, czy odcinek przecina prostokąt polega na sprawdzeniu, czy odcinek przecina kolejno każdy z boków prostokąta (które też są odcinkami). Aby uprościć zadanie można obliczyć punkt przecięcia dwóch prostych – prostej na której leży odcinek i prostej na której leży dany bok prostokąta. Następnie wystarczy sprawdzić, czy obliczony punkt przecięcia spełnia nierówności (1.1) – jeżeli tak, odcinek przecina dany bok prostokąta.

Ogólne równanie prostej ma postać:

$$
y = ax + b \tag{1.2}
$$

proste w których znajdują się boki prostokąta można więc zdefiniować następująco (zgodnie z rysunkiem na początku instrukcji):

$$
x = x_{min}; x = x_{max}; y = y_{min}; y = y_{max}
$$

Natomiast w celu wyznaczenia prostej (znalezienie współczynników a i b), na której leży rozpatrywany odcinek wystarczy rozwiązać układ równań, podstawiając w miejsca x i y wartości punktu początkowego i końcowego.

Następnie, gdy mamy już obliczone wzory obu prostych, w celu znalezienia punktu przecięcia należy rozwiązać poniższy układ równań:

$$
\begin{cases}\ny = a_1 x + b_1 \longrightarrow R \text{ównanie prostej na której leży bok prostokąta} \\
y = a_2 x + b_2 \longrightarrow R \text{ównanie prostej na której leży odcinek}\n\end{cases}
$$
\n(1.3)

### *1.4 Algorytm Cohena-Sutherlanda*

*Poniższy opis algorytmu został oparty o opis znajdujący się w książce: Michał Jankowski, "Elementy grafiki komputerowej", WNT 2006*

Ponieważ problem obcinania obrazu jest dosyć często spotykany, powstały algorytmy które upraszczają ten proces. Jednym z nich jest algorytm Cohena-Sutherlanda.

Podstawowym założeniem jest użycie dla punktów początkowego i końcowego odcinka czterobitowego kodu, określającego położenie względem prostokąta obcinającego. Kod dla punktu P ma następującą postać:

$$
kod(P) = b_3b_2b_1b_0, gdzie:
$$
 (1.4)

 $b_0 = 1$ , gdy punkt leży na lewo od prostokata,

 $b_1 = 1$ , gdy punkt leży na prawo od prostokąta,

- $b_2 = 1$ , gdy punkt leży poniżej prostokąta,
- $b_3 = 1$ , gdy punkt leży powyżej prostokąta

Dla punktu leżącego wewnątrz prostokąta kod przyjmuje wartość 0000, natomiast pozostałe wartości gdy znajduje się poza nim. Dzięki tej właściwości można łatwo określić, czy cały odcinek znajduje się poza prostokątem. Wystarczy wykonać operację AND na bitach obu punktów odcinka:

$$
kod(Pp) AND kod (Pk) = abcd
$$
 (1.5)

Jeżeli otrzymany wynik (abcd) jest różny od 0000, wtedy odcinek leży na zewnątrz prostokąta. Jeżeli wynikiem jest 0000, oznacza to że odcinek leży w całości wewnątrz prostokąta (gdy kody obu punktów są równe 0000) lub najprawdopodobniej go przecina (jednak nie na pewno). W tym drugim przypadku należy znaleźć punkt przecięcia odcinka z prostą zawierającą bok prostokąta. Kolejnym krokiem jest zastąpienie końca odcinka o niezerowym kodzie obliczonym punktem, dzięki czemu odrzucamy część odcinka znajdującą się poza oknem. Kroki te należy powtarzać aż do momentu, w którym możemy stwierdzić że odcinek na pewno nie leży wewnątrz prostokąta lub na pewno w nim leży.

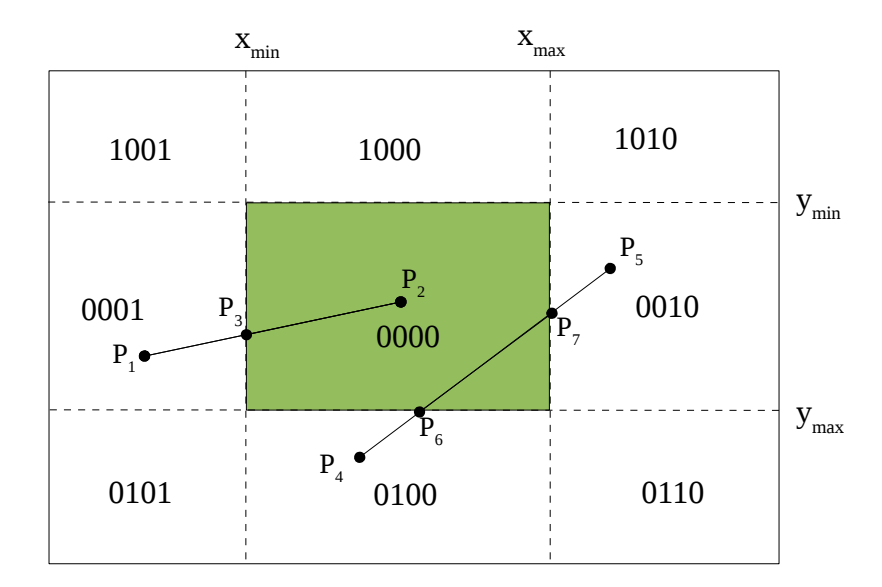

#### **Przykład 1.**

 $kod(P_1) = 0001$ ,  $kod(P_2) = 0000 - 1$ jeden z kodów różny od 0000  $kod(P_1)$  AND  $kod(P_2) = 0001$  AND 0000 = 0000

Bit  $b_0$  kodu punktu P<sub>1</sub> mówi nam, że punkt ten leży na lewo od prostokąta, zatem należy znaleźć

przecięcie z prostą zawierającą lewy bok prostokąta ( $x=x_{min}$ ). Punktem przecięcia jest punkt P<sub>3</sub>, którego kod to 0000 (zastępujemy zatem punktem  $P_3$  punkt  $P_1$ ). Kolejne sprawdzenie pokazuje, że odcinek  $P_3P_2$  leży wewnątrz prostokąta obcinającego (natomiast  $P_1P_3$  już nie):

kod(P<sub>3</sub>) AND kod(P<sub>2</sub>) = 0000 AND 0000 = 0000, oba kody równe 0000.

#### **Przykład 2.**

 $kod(P_4) = 0100$ ,  $kod(P_5) = 0010 - oba kody$  różne od 0000

 $kod(P_4)$  AND  $kod(P_5) = 0100$  AND  $0010 = 0000$ 

Bit  $b_2$  kodu punktu  $P_4$  mówi nam, że punkt ten leży poniżej prostokąta, zatem należy znaleźć przecięcie z prostą zawierającą dolny bok prostokąta ( $v=v_{max}$ ). Punktem przecięcia jest punkt  $P_6$ , którego kod to 0000 (zastępujemy zatem punktem  $P_6$  punkt  $P_4$ ) i dokonujemy dalszego sprawdzenia:

kod( $P_6$ ) AND kod( $P_5$ ) = 0000 AND 0010 = 0000, jednak jeden z kodów nadal jest różny od 0000

Bit  $b_1$  kodu punktu  $P_5$  mówi nam, że punkt ten leży na prawo od prostokąta, zatem należy znaleźć przecięcie z prostą zawierającą prawy bok prostokąta ( $x=x_{max}$ ). Punktem przecięcia jest punkt P<sub>7</sub>, którego kod to 0000 (zastępujemy zatem punktem  $P_7$  punkt  $P_5$ ), sprawdzamy ponownie:

 $kod(P_6)$  AND  $kod(P_7) = 0000$  AND 0000 = 0000, oba kody równe 0000

Otrzymaliśmy zatem obcięcie odcinka  $P_4P_5$ , dzieląc go na jeden odcinek widoczny  $P_6P_7$  i dwa niewidoczne:  $P_4P_6$  i  $P_7P_5$ .

#### **Zapis krokowy algorytmu:**

Założenia:

- końcami odcinka są punkty  $P_1(x_1, y_1)$  oraz  $P_2(x_2, y_2)$
- prostokąt obcinający jest ograniczony prostymi:  $x=x_{min}$ ,  $x=x_{max}$ ,  $y=y_{min}$ ,  $y=y_{max}$ , zgodnie z poprzednimi oznaczeniami na rysunkach

#### Algorytm:

- 1. Wyznacz kody punktów  $P_1$  i  $P_2$  kod( $P_1$ ) i kod( $P_2$ )
- 2. Sprawdź, czy kod( $P_1$ ) = kod( $P_2$ ) = 0000, jeśli tak zakończ algorytm, odcinek  $P_1P_2$  leży wewnątrz prostokąta, jeśli nie przejdź do punktu 3
- 3. Sprawdź, czy kod(P<sub>1</sub>) AND kod(P<sub>2</sub>) ≠ 0000, jeśli tak zakończ algorytm, odcinek P<sub>1</sub>P<sub>2</sub> leży w całości na zewnątrz prostokąta, jeśli nie przejdź do punktu 4
- 4. Wykonaj następujące kroki
	- a) sprawdź, czy kod(P<sub>1</sub>) = 0000, jeśli tak zamień kody oraz punkty P<sub>1</sub> i P<sub>2</sub> między sobą
	- b) sprawdź bit  $b_0$  punktu  $P_1$ , jeśli  $b_0 = 1$  to:
		- $y_1 = y_1 + (x_{\min} x_1) * (y_2 y_1) / (x_2 x_1); x_1 = x_{\min}$
		- przejdź do punktu 1
	- c) sprawdź bit  $b_1$  punktu P<sub>1</sub>, jeśli  $b_1 = 1$  to:
		- $y_1 = y_1 + (x_{max} x_1) * (y_2 y_1) / (x_2 x_1); x_1 = x_{max}$
		- przejdź do punktu 1
	- d) sprawdź bit  $b_2$  punktu P<sub>1</sub>, jeśli  $b_2 = 1$  to:
		- $x_1 = x_1 + (y_{max} y_1) * (x_2 x_1) / (y_2 y_1); y_1 = y_{max}$
		- przejdź do punktu 1
	- e) sprawdź bit  $b_3$  punktu P<sub>1</sub>, jeśli  $b_3 = 1$  to:
		- $X_1 = X_1 + (V_{\text{min}} V_1) * (X_2 X_1) / (V_2 V_1); V_1 = V_{\text{min}}$
		- przejdź do punktu 1

# **2 Zadanie**

Napisać program, który implementuje algorytm obcinania odcinków. Program powinien rysować prostokąt obcinający na środku obszaru widocznego i wykonywać obcinanie dla dwóch dowolnych odcinków, 1 trójkąta złożonego z trzech odcinków i jednego prostokąta złożonego z 4 odcinków (wszystkie odcinki powinny być dobrane tak, aby figura mogła zmieścić się wewnątrz prostokąta). Każda z figur powinna być wyświetlana w losowym miejscu. Odcinki obcięte przez prostokąt powinny być zaznaczone na kolor zielony, natomiast odcinki odrzucone powinny być zaznaczone na kolor czerwony. W celu przyśpieszenia działania programu można stosować funkcję Allegro do rysowania linii (prostokąt obcinający może być narysowany poprzez funkcję rect()).